# METHOD FOR CREATING RANDOM AUDIT SAMPLE

## **Example: A way to draw a random audit sample of size 10 patients from a list of N patients**

- 1. You need a list of the total number of patients this month who meet criteria (call this number N), numbered 1 to N.
- 2. Go to [www.random.org/sequences](http://www.random.org/sequences)

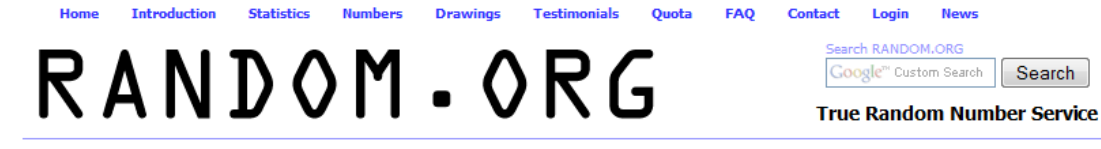

## **Random Sequence Generator**

This form allows you to generate randomized sequences of integers. The randomness comes from atmospheric noise, which for many purposes is better than the pseudo-random number algorithms typically used in computer programs.

#### Part 1: Sequence Boundaries

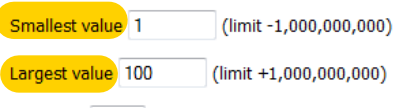

**3. In the box for "Smallest value" enter 1**

**4. In the box for "Largest value" enter your N**  from "1" above (in this example,  $N = 100$ )

Format in 1 column(s)

The length of the sequence (the largest minus the smallest value plus 1) can be no greater than 10,000.

#### Part 2: Go!

### **5. Click on "Get Sequence"**

Be patient! It may take a little while to generate your sequence...

Get Sequence Reset Form Switch to Advanced Mode

Note: A randomized sequence does not contain duplicates (the numbers are like raffle tickets drawn from a hat). There is also the Integer Generator which generates the numbers independently of each other (like rolls of a die) and where each number can occur more than once.

© 1998-2010 Mads Haahr lid XHTML 1.0 Transitional | Valid CSS Web Design by TSDA

Fellow RANDOM.ORG on Facebook

#### **Introduction Statistics Numbers Drawings Testimonials Ouota FAO Contact** Login

RANDOM.ORG

**News** Search RANDOM.ORG

Google<sup>76</sup> Custom Search Search

**True Random Number Service** 

# **Random Sequence Generator**

Here is your sequence:

Home

etc.

6. Read off the first 10 numbers in the sequence to get the patients for your sample: in this example, it would be patients with listed value 90, 25, 63, 73, 61, 100, 98, 95, 11, 46

7. OPTION: copy the first 10 values and paste into a spreadsheet. Then you can sort the values from smallest to largest, which makes your selection of the patients easier (you start at the beginning of your list and work through one time, no jumping around.)